## **Comment noter les références des sources d'informations sélectionnées ?**

### ➔ **Un ouvrage :**

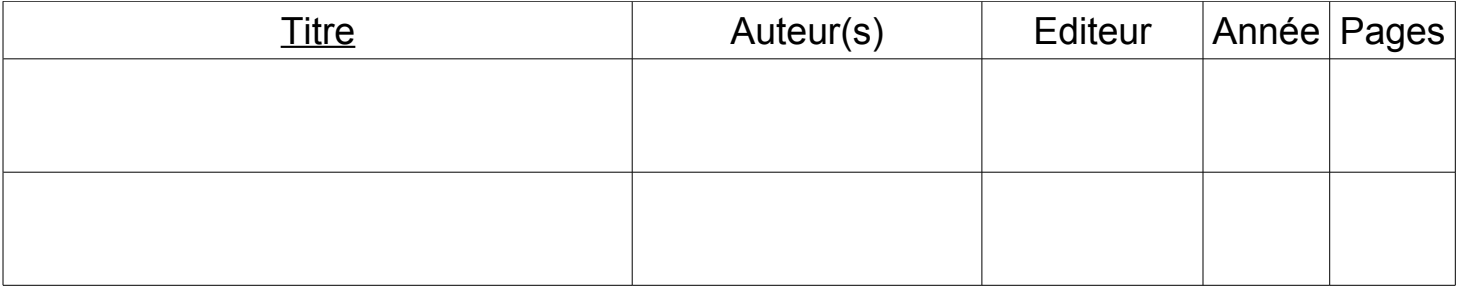

### ➔ **Un article de périodique :**

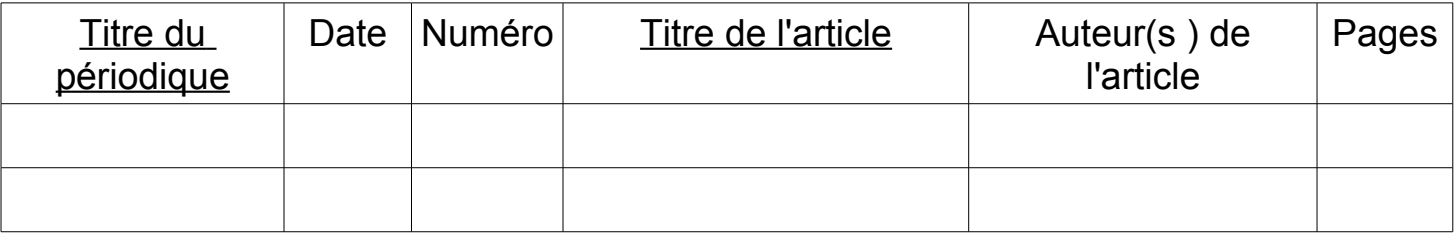

# ➔ **Un article de dictionnaires et d'encyclopédies papier :**

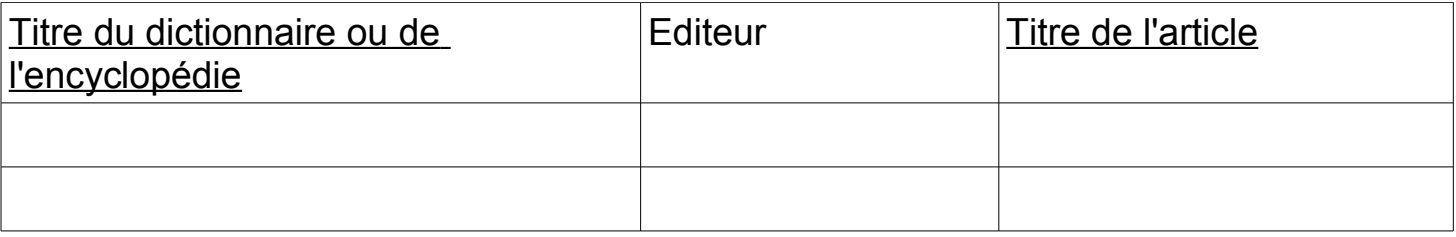

### ➔ **Une page web :**

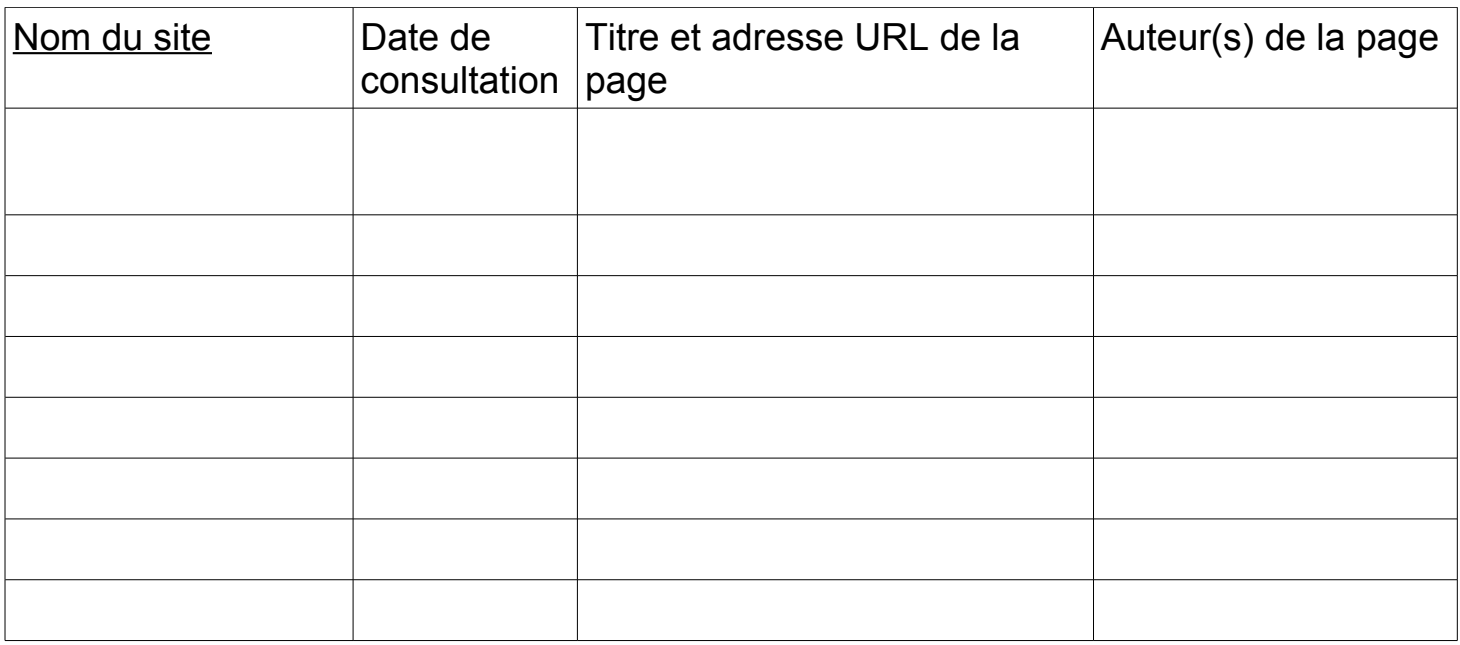